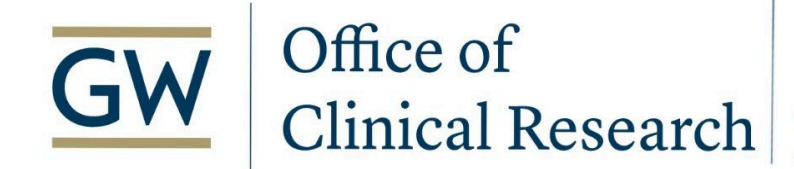

# School of Medicine & Health Sciences

THE GEORGE WASHINGTON UNIVERSITY

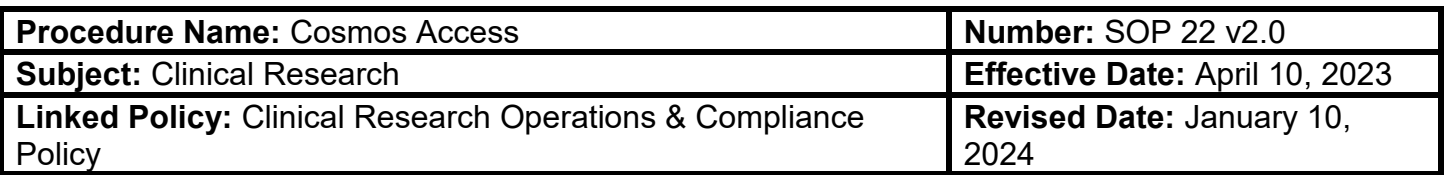

#### **PURPOSE:**

To formally define and document MFA IS&T's process of allowing an end user to have access to Cosmos within Epic.

A standardized process is designed to ensure all MFA's clinical departments follow this process while allowing access to the application.

#### **PROCEDURE:**

This procedure should be reviewed and practiced regularly if there is a request to receive access to Cosmos. There are two levels of access the end users can select, "Cosmos SlicerDicer Access" and "Cosmos Data Science Access".

#### **Epic Cosmos Access**

- 1. OCR receives Cosmos access request: The end user will submit the initial request with the Office of Clinical Research (OCR).
- 2. OCR reviews request: The Office of Research will review and make a determination regarding the Cosmos access request. If approved provide the start date and end date. (**There needs to be a form created for submission to Zendesk**)
- 3. OCR creates Zendesk ticket: The Executive Associate with the OCR will submit the Zendesk ticket on behalf of the individual requesting access.
- 4. Users and Security team: The Users and Security analyst will create the user EMP record (when applicable) or verify that an EMP exists.
- 5. Users and Security team: The Users and Security analyst will apply the Cosmos template to the EMP record.
- 6. Users and Security team: The Users and Security analyst will apply the start and end dates.
- 7. Update the Sherlock: The Users and Security analyst will update the Sherlock for Cosmos access with the detailed information regarding the user and the timeframe for access.

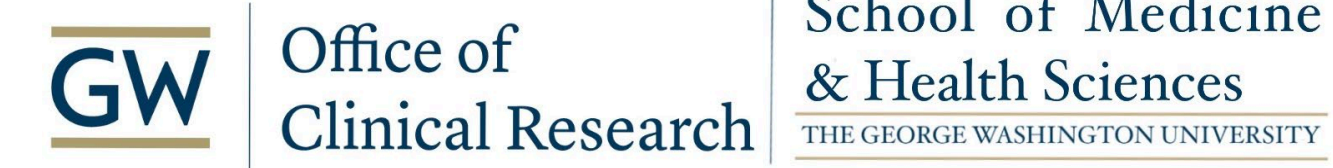

# School of Medicine

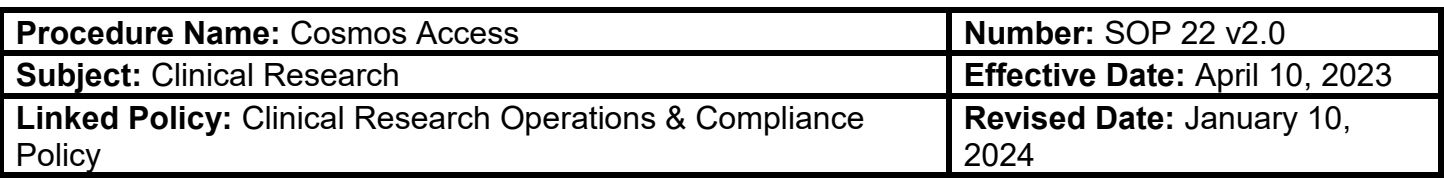

#### **Attachments**

Cosmos Access Request Form

#### **DEFINITIONS:**

**Epic** refers to MFA's Electronic Health Record System.

**Cosmos** refers to application.

#### **REFERENCES:**

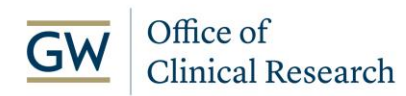

## **Cosmos Access Request Form**

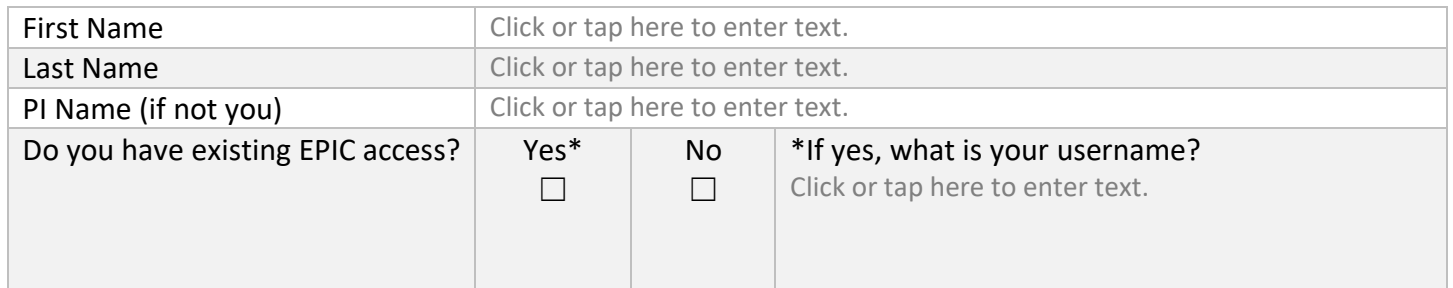

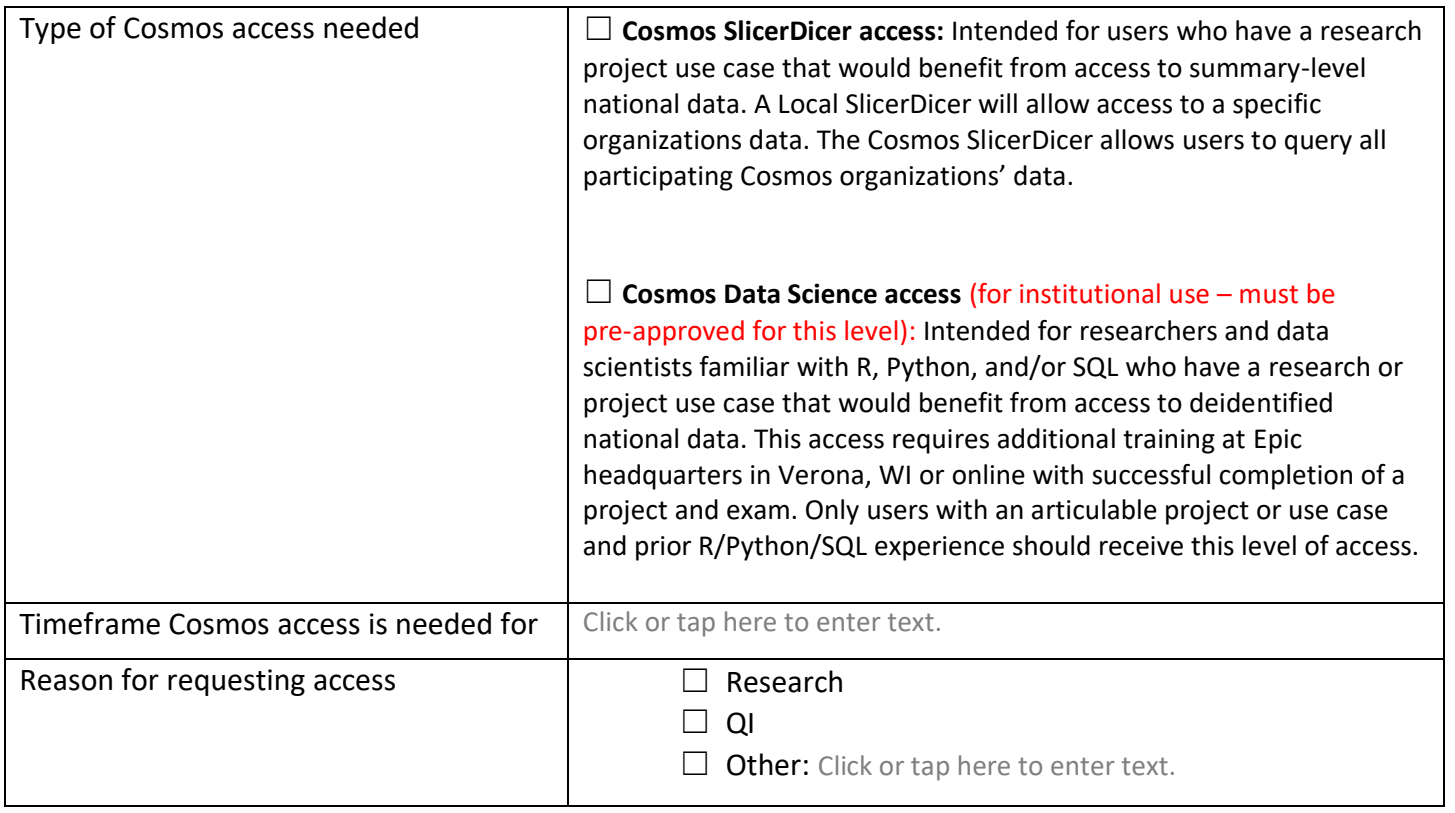

### **For OCR Use Only:**

☐ Request Approved

☐ Request Denied\*

\*Reason for denial: Click or tap here to enter text.

**OCR Signature:**